Universidad de Granada Primer parcial CÁLCULO MATEMÁTICO Dept. Matemática Aplicada (Prácticas-CORRECCIÓN) Grupo G Escuela Univ. Arquitectura Técnica  $11$ –febrero–2009 ARQUITECTURA TÉCNICA

> Disponible bajo licencia Creative Commons 3.0 España (Juanjo Nieto) http://www.ugr.es/local/jjmnieto/docencia.html

1. Determina  $a \, y \, b$  para que la siguiente función sea continua en todo  $\mathbb{R}$ :

$$
f(x) = \begin{cases} 2\operatorname{sen}(x) & si \quad x < b \\ a & si \quad x = b \\ x^2 + \log(x) & si \quad b < x \end{cases}
$$

**2.** De una función f se sabe que:  $f'(x) = \frac{4}{x}$ √ 3  $\frac{1}{9\pi} \arctg \left( \frac{2x+1}{3\sqrt{3}} \right)$ 3 √ 3  $+\frac{1}{2}$ 2  $\begin{pmatrix} 2x + 1 \\ 1 \end{pmatrix}$  $\left(\frac{2x+1}{x^2-x+1}\right)$  y que  $f(1'7) = 5'2$ .

Calcula el polinomio de Taylor de orden 3 de la función f en el punto  $a = 17$  y utilízalo para obtener un valor aproximado de  $f(2)$ .

3. Se pretenden conectar con fibra óptica dos pueblos  $A \, y \, B$  situados a ambos lados de un río (ver figura). Por tierra el coste de la conexión es de  $42^{\prime\frac{25}{2}}$  euros/metro y por agua es de  $44^{\prime\frac{98}{2}}$  euros/metro. Para que el trazado sea lo más económico posible, determina:

– Metros de trazado que han de ir por tierra (llamado x en el dibujo)

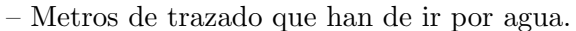

– El coste de dicho trazado.

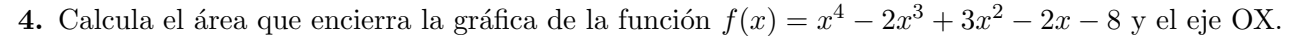

## Respuestas:

Ejercicio 1: Ejercicio 2:

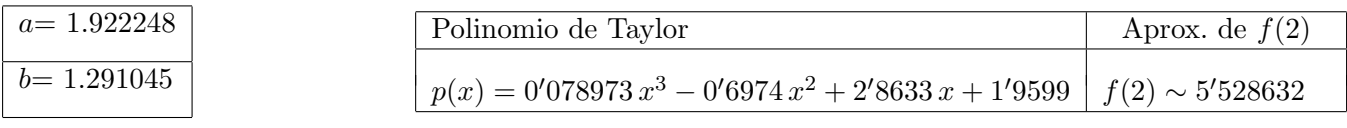

Ejercicio 3: Ejercicio 4:

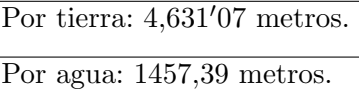

El coste es:  $261.215^{90}$ euros.

Comandos y salidas: (SIGUE)

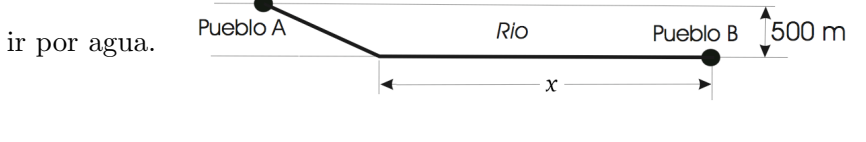

6 km

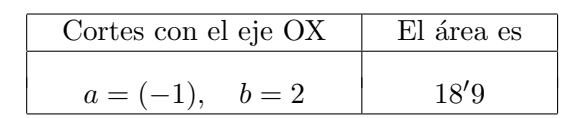

Disponible bajo licencia Creative Commons 3.0 España (Juanjo Nieto) http://www.ugr.es/local/jjmnieto/docencia.html

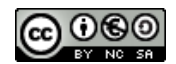

## Ejercicio 1:

Primero definimos los límites laterales  $(\text{In}[1] \in \text{In}[2])$  y los igualamos  $(\text{In}[3])$  para encontrar el único punto b en que coinciden (podemos probar con **Solve** o **NSolve**, pero en este caso no no sirven), y después simplemente evaluamos en ese valor una de las funciones laterales  $(\text{In}[4])$  para ver cuánto vale a (la otra función vale lo mismo, compruébalo).

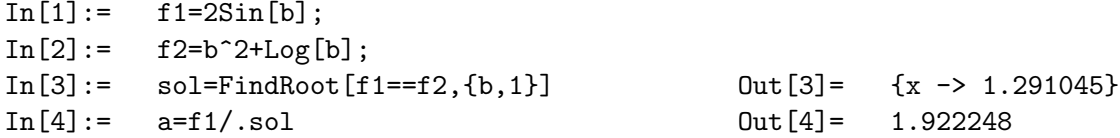

Ejercicio 2:

(Ver la corrección del examen de teoría para más detalles, ya que es el mismo ejercicio con datos distintos). Simplemente untroducimos la función derivada  $(\text{In}[5])$  y el polinomio de Taylor  $(\text{In}[7])$  usando directamente la definición, la funcón introducida y el dato  $f(17) = 52$  del enunciado, añadiendo un **Expand** para que desarrolle los términos en potencias de x; previamente hemos definido el punto a (In[1.6]) por comodidad. Finalmente evaluamos ese polinomio en el punto 2 (In[8]).

```
In [5]: = g[x_]:=4Sqrt[3]/(9Pi)Arctan[(2x+1)/(3Sqrt[3])]+1/2(2x-1)/(x^2-x+1);In [6]: = a=1.7;In[7]:= polinomio=5.2+g[a](x-a)+g'[a]/2(x-a)^2+g''[a]/3!(x-a)^3//Expand
Out[7] = 1.9599523 + 2.863321x - 0.6974377x^2 + 0.07897355x^3In [8]:= polinomio/.\{x->2\}Out[8] = 5.528632
```
Ejercicio 3:

(Ver la corrección del examen de teoría para más detalles, ya que es el mismo ejercicio con datos distintos). Simplemente hemos construido la función que mide el coste en función de x (In[9]), hemos buscado su mínimo como un punto crítico  $\text{(In[10])}$  que me da directamente el valor de x, es decir, los metros que van por tierra y finalmente lo hemos usado para calcular los demas datos pedidos: metros por agua (In[11]) y coste (In[12]).

```
In [9]: = \csc[x] := 44.98*Sqrt[500^2+(6000-x)^2]+42.25*x;In [10]: = \text{sol=Dolve}[\text{coste'}[x] == 0, x] Out [10] = \{ \{x \rightarrow 4631.066 \} \}In [11]: = agua=Sqrt[500^{\circ}2+(6000-x)^{\circ}2]/.sol Out[11]= \{1457.388\}In [12]: = precio=coste[x]/.sol Out [12] = {261215.9}
```
## Ejercicio 4:

Primero hemos definido la función  $(In[13])$  y hemos encontrado los puntos de corte (números reales) con el eje OX para detectar el recinto (In[14]). Aunque no está escrito aquí, una gráfica (Plot[f[x], $\{x,-1,2\}$ ]) nos ayuda a visualizarlo y a ver que la función es negativa en ese intervalo, por lo que el área es la integral definida pero cambiada de signo (In[15]).

```
In [13]: = funcion=x^4-2x^3+3x^2-2x-8;In [14]: = Solve [funcion==0,x]
 Out [14] = {\{x \rightarrow -1\}, \{x \rightarrow 2\}, +2 \text{ solutions completes}}In [15]: = -NIntegrate [funcion, \{x, -1, 2\}]
 Out[15] = 18.9
```